## **Boolean Searching for the Web**

Boolean searching is named after George Boole, a British mathematician (1815-1864), who wrote about logical ways to formulate precise queries using true-false connectors or "operators" between concepts. The true-false nature of Boolean logic, as this system is commonly called, makes it compatible with binary logic used in digital computers. It has become the conventional basis for searching most computerized systems. The primary operators are **and**, **or**, and **and not**. **near** is a modification of AND. You join words or concepts with these operators. Parentheses are used to organize the sequence and groups of concepts.

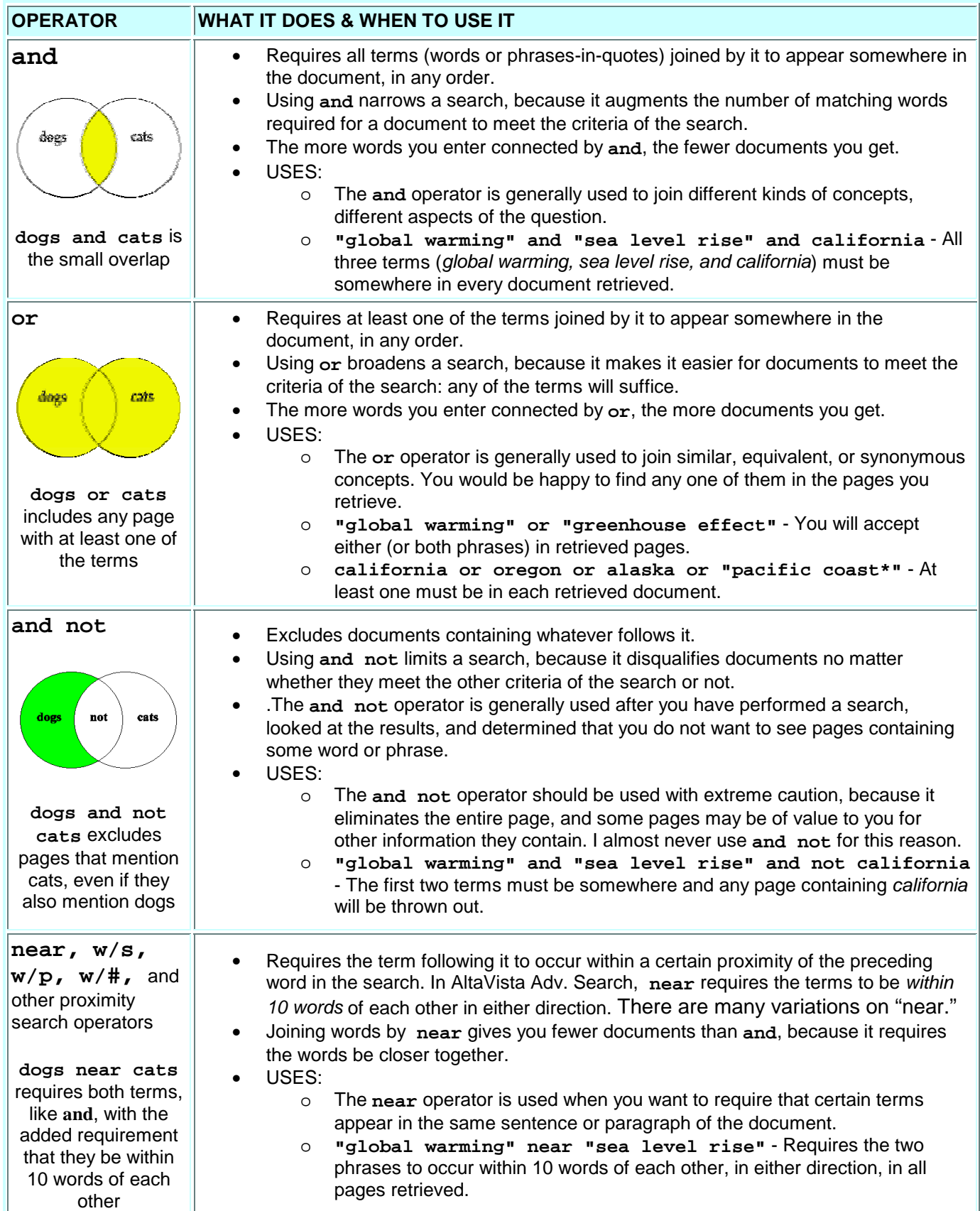

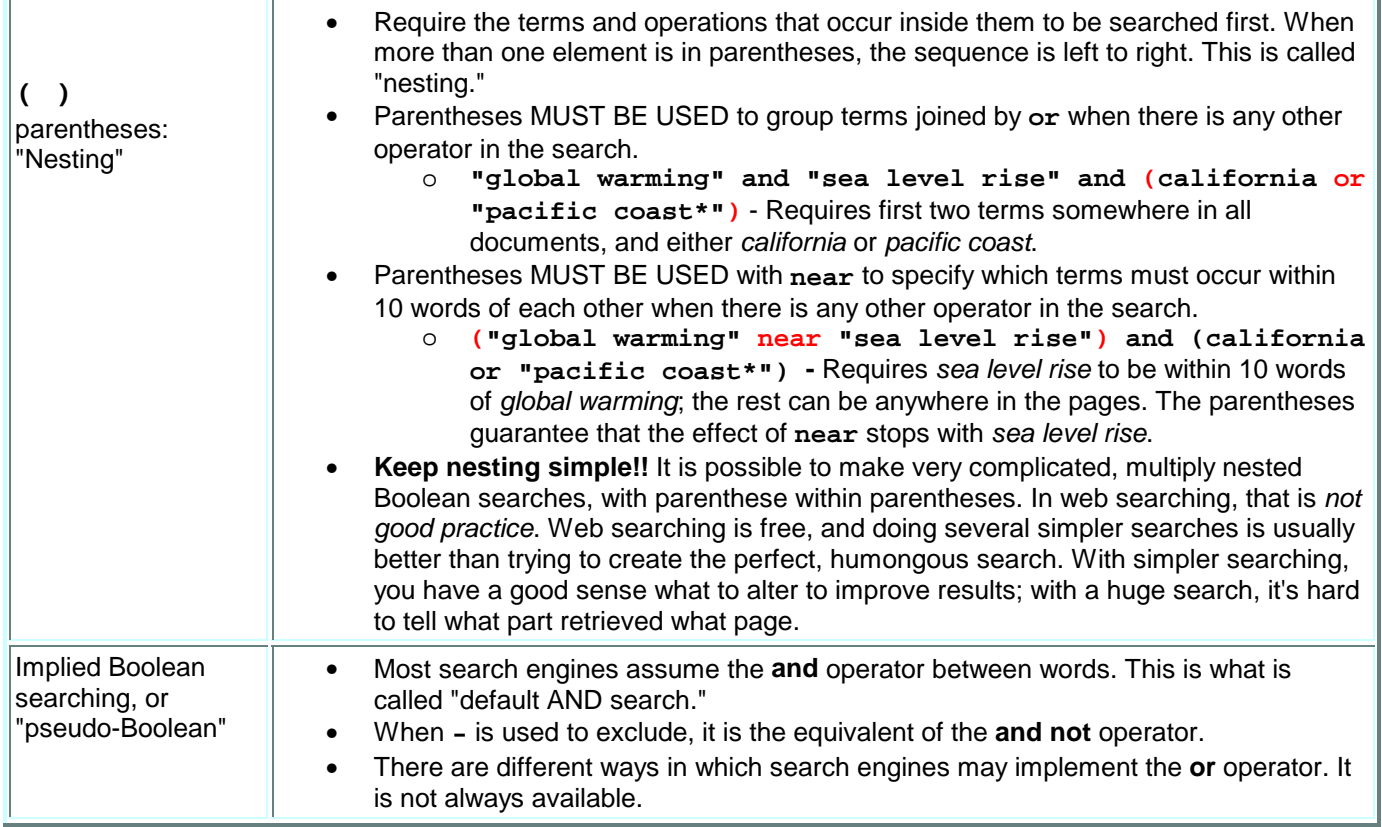

You do not need or even want to get very complicated with Boolean searching in web searching. Searching is Web is free, and several simpler searches take less time than a humongous search. Moreover, with complicated searches, you often don't know which parts of the search worked and which did not. Simpler searches can more easily be compared with one another, and you know what worked.

## **How much Boolean logic do I have to learn to use?**

The **minimum** everyone needs to search databases effectively:

- You want to feel comfortable with **or** searching in at least two of the Advanced search engines. It is particularly important in AltaVista Advanced because **or** in the Boolean expressions box gives you 100% flexibility in combining words, phrases, and limiting of any type (much more than any other search engine or even AltaVista Advanced's boxes). Each of the search engines requires a different technique to achieve **or** searching. (They each think their non-standardized variation on **or** searching is the easiest for you to learn.)
- You must remember to put parentheses **( )** around terms connected by **or** or **near** in AltaVista Advanced. I do not recommend more advanced nesting of terms within terms. In fact, Google and AllTheWeb do not allow you to make complicated, nesting searches.